令和6年度幼稚園等新規採用教員研修第1回教育センター研修実施要項

- 1 目 的 社会人としての自覚を持つとともに、幼稚園等の教員として必要な基本的・専 門的な知識や技能を身に付ける。
- 2 主 催 愛媛県教育委員会
- 3 期 日 令和6年4月16日(火)
- 4 受講者 令和6年度公立幼稚園及び公立幼保連携型認定こども園の新任教諭等並びに受 講を希望する私立幼稚園等の新任教諭等
- 5 実施形態 ウェブ会議システムを使用したライブ配信による研修及びYouTubeを使用した動 画の視聴
- 6 日程等
	- ⑴ 日程

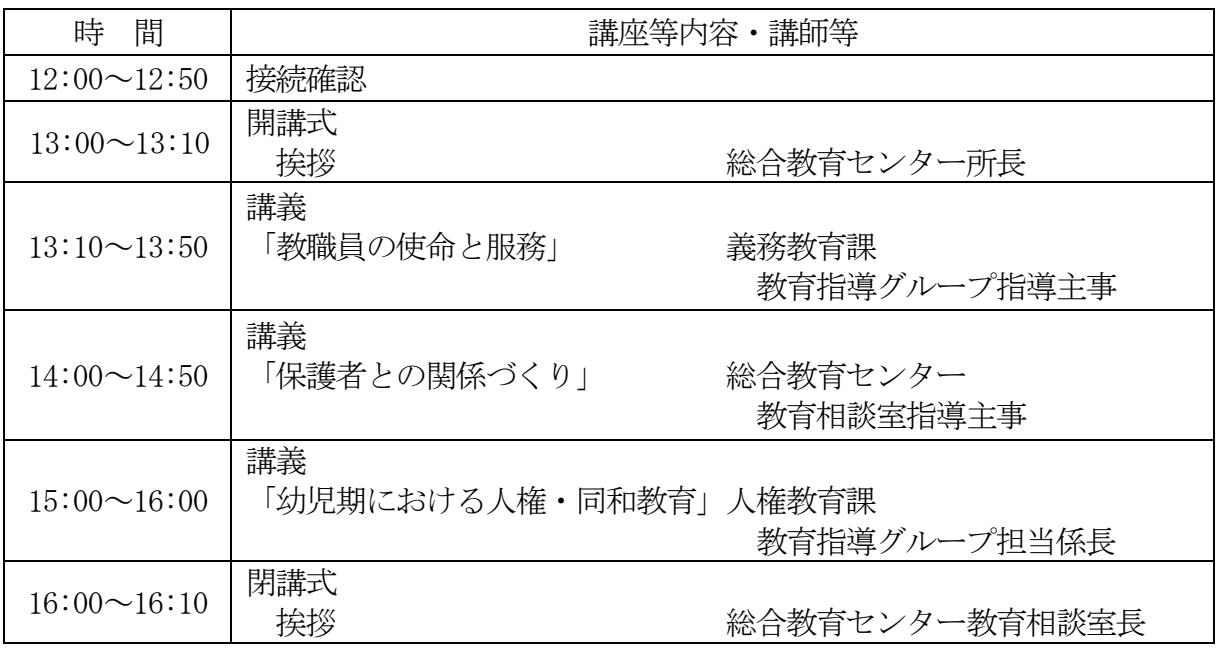

⑵ 接続方法

使用方法については、『【別紙】「Webex の使用方法について」』を参照してください。なお、 「Webex」のアプリケーションソフトからも視聴できます。ミーティングID及びパスワードは 次のとおりです。接続確認の時間内にログインを完了してください。

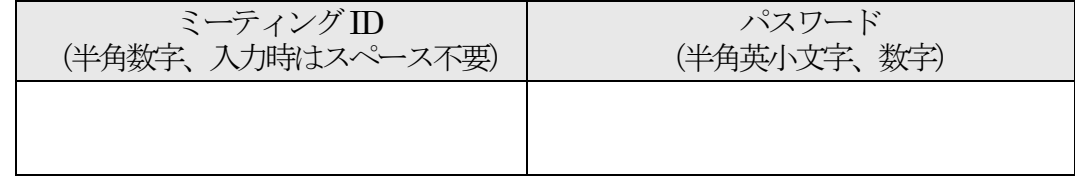

⑶ 接続テスト

 双方向で通信可能かどうかを確認するため、次の予定で接続テストを行います。接続ができな い、映像が映らない等の不具合がある場合は、担当(教育相談室 幼児教育担当 089-909-7423) まで御連絡ください。

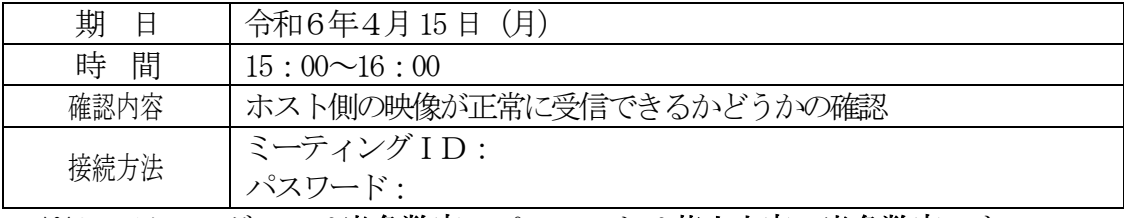

※ミーティングIDは半角数字、パスワードは英小文字、半角数字です。 ※ID及びパスワードは研修当日と異なります。 ※接続テストは任意です。

## 7 YouTubeを使用した動画視聴による研修

⑴ 講座について

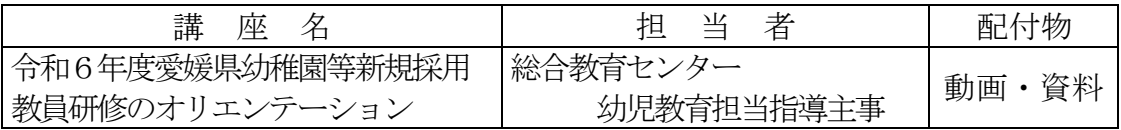

⑵ 動画の視聴方法について

動画の視聴に必要なURLと二次元コードは、センターホームページに限定公開で 掲載しますので、確認の上、動画を視聴してください(4月15日掲載予定)。ダウン ロードのパスワードは (英小文字、半角数字)です。視聴期間は4月16日から 5月16日までです。なお、動画の最後に受講確認がありますので、確認してください。

8 動画視聴及びライブ配信における資料について

動画視聴及びライブ配信における講座資料は、センターホームページに限定公開で 掲載します(4月15日掲載予定)。資料ダウンロードのパスワードは (英小文字、 半角数字)です。研修開始までにダウンロードして御準備ください。

- 9 準備物
	- ⑴ 音声・映像を通信できるマイク・カメラ等の必要機器を備えた端末(PC、タブレット等)
	- ⑵ 筆記用具
	- ⑶ 『幼稚園教育要領』又は『幼保連携型認定こども園教育・保育要領』
	- ⑷ ダウンロードした研修資料

10 所感文の提出について

 受講後、所感文(様式1)を作成し、管理職の指導助言を受けた後、下記メールアドレス宛に提 出してください。送付状は不要です。ファイル名を以下のように変更して提出してください。なお、 受信の返信はしませんので、アドレスの間違い等には注意してください。

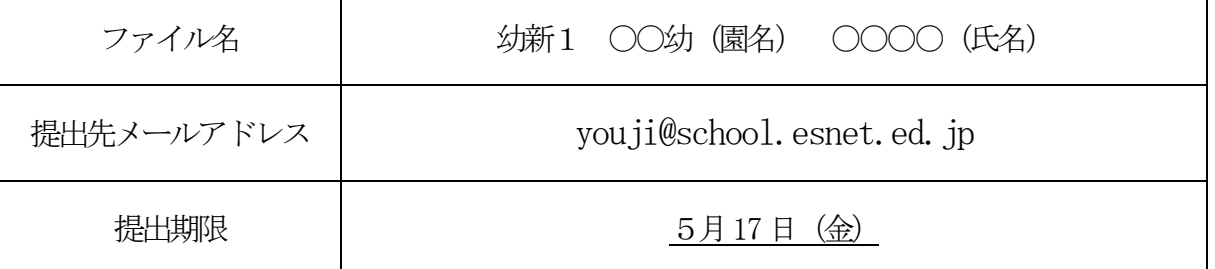

- 11 その他
	- ⑴ 研修にふさわしい服装で受講してください。
	- ⑵ 病気その他やむを得ない事情で欠席する場合は、「欠席届」を、関係機関を通して総合 教育センターに提出してください。緊急の場合は、所属の園長が、関係市町教育委員会( 関係市町部局)と総合教育センターに、電話で連絡してください。後日「欠席届」を、関 係市町教育委員会(関係市町部局)を通して、総合教育センターに提出してください。
	- ⑶ 受講者の所属長は、オンデマンド動画の視聴に当たり、受講者が勤務時間内に受講でき るよう配慮してください。また、ライブ配信での講座受講に際し、受講者が研修に集中で きる環境の確保をお願いいたします。
	- ⑷ 私立幼稚園及び私立幼保連携型認定こども園の新任教諭等で研修参加を希望する方は、 愛媛県庁保健福祉部生きがい推進局男女参画・子育て支援課保育・幼稚園係に申込みをし てください。
- 12 動画視聴用URL,二次元コード及び講座資料のダウンロードについて 下記手順で幼稚園等研修のページ[\(https://center.esnet.ed.jp/kenshu\\_top/youchien](https://center.esnet.ed.jp/kenshu_top/youchien)) にアクセスし、第1回教育センター研修の「研修資料」をクリックしてください。パスワ ードを入力すると、資料がダウンロードできます。

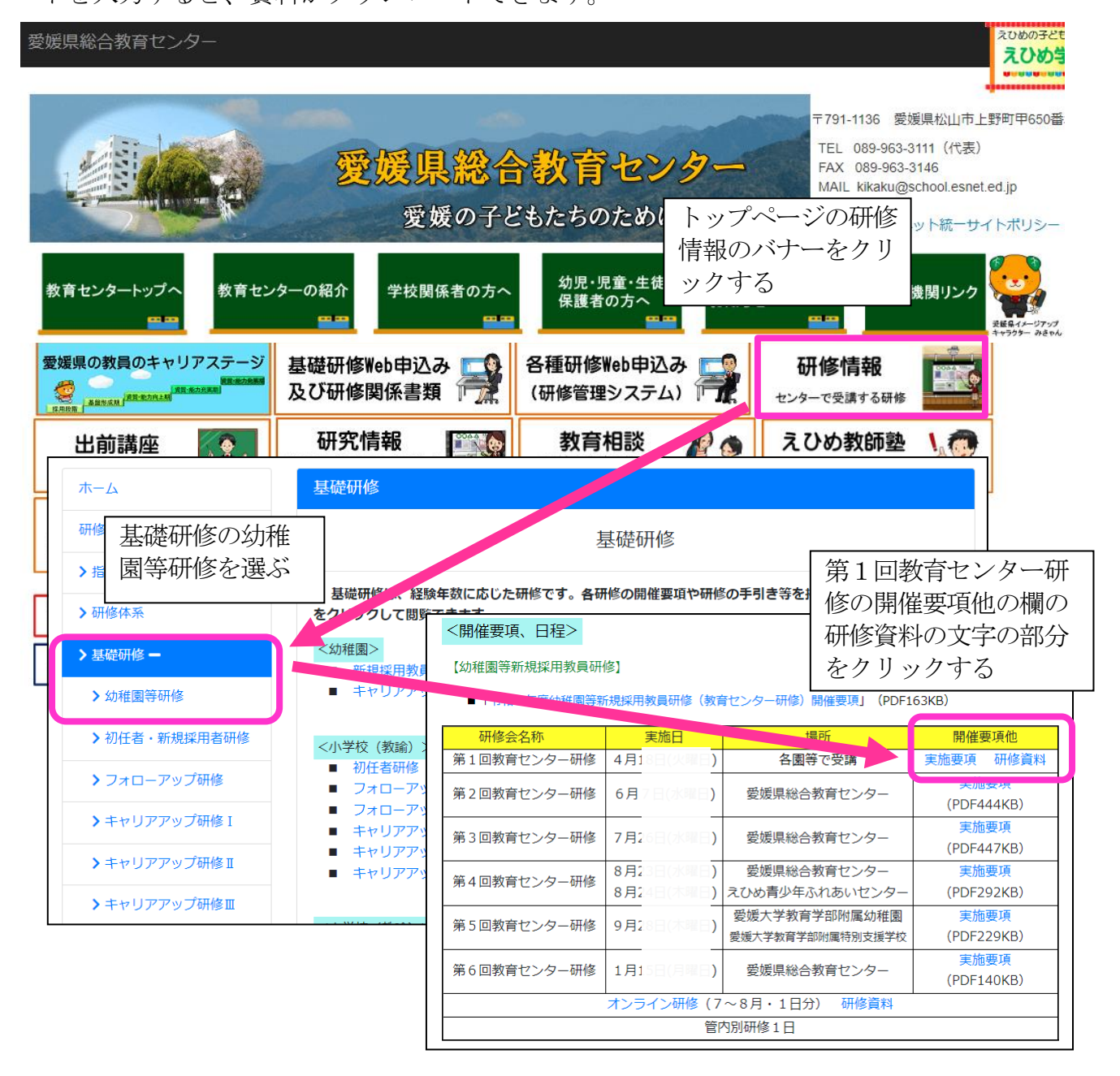